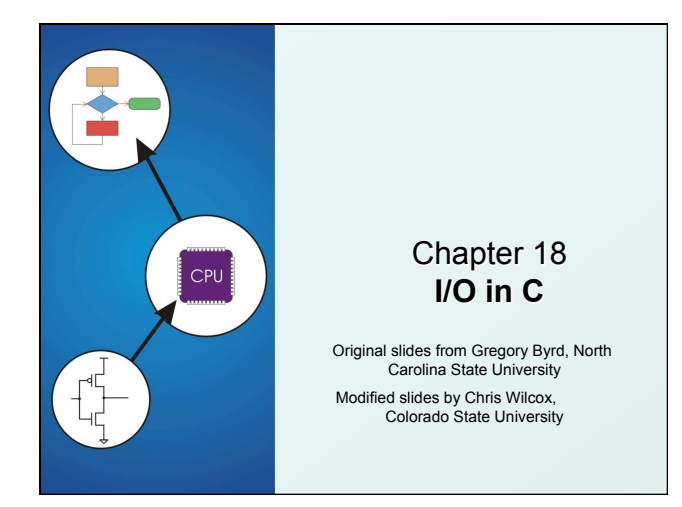

## Copyright © The McGraw-Hill Companies, Inc. Permission required for reproduction or display. Standard C Library

I/O commands are not included as part of the C language.

- **Instead, they are part of the Standard C Library.** - A collection of functions and macros that must be implemented by any ANSI standard implementation.
	- **Automatically linked with every executable.**
	- Implementation depends on processor, operating system, etc., but interface is standard.
- Since they are not part of the language, compiler must be told about function interfaces.
- Standard header files are provided, which contain declarations of functions, variables, etc.

CS270 - Spring Semester 2014 2

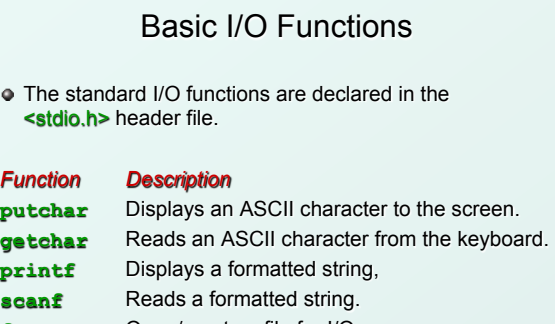

K

Copyright © The McGraw-Hill Companies, Inc. Permission required for reproduction or display.

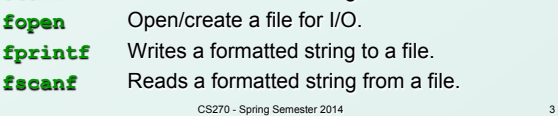

## Text Streams

- All character-based I/O in C is performed on text streams.
- A stream is a **sequence of ASCII characters**, such as:
	- the sequence of ASCII characters printed to the monitor by a single program

Copyright © The McGraw-Hill Companies, Inc. Permission required for re

- <sup>n</sup> the sequence of ASCII characters entered by the user during a single program
- the sequence of ASCII characters in a single file
- Characters are processed in the order in which they were added to the stream.
	- <sup>n</sup> e.g., a program sees input characters in the same order as the user typed them.
	- **Standard input stream (keyboard) is called stdin.**
	- **F** Standard output stream (monitor) is called **stdout**.

CS270 - Spring Semester 2014 4

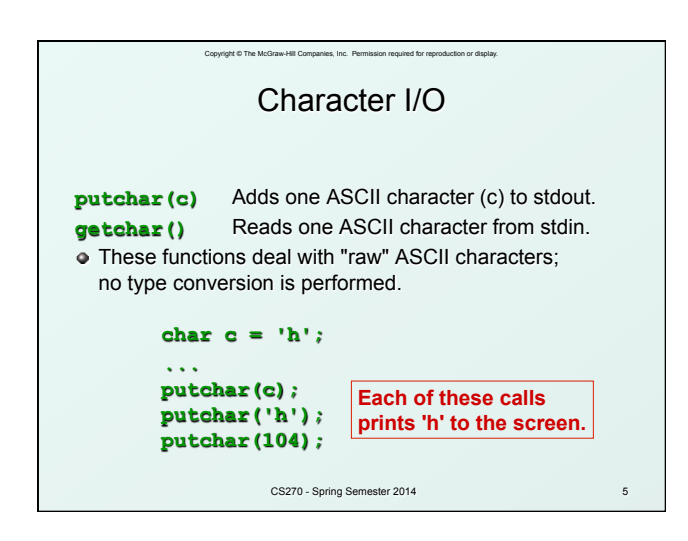

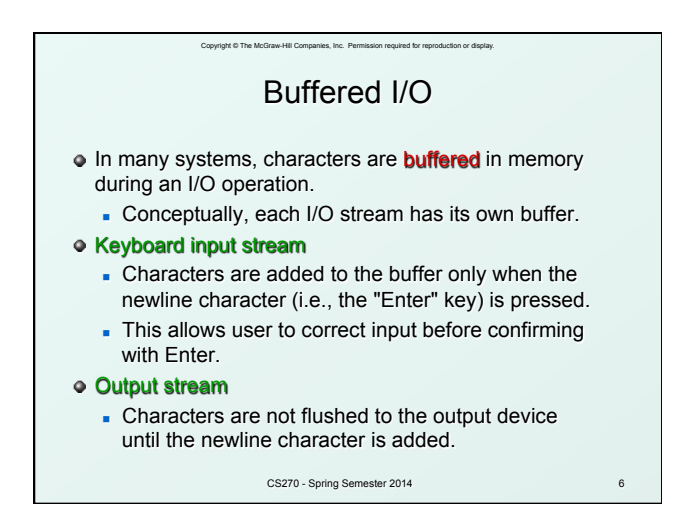

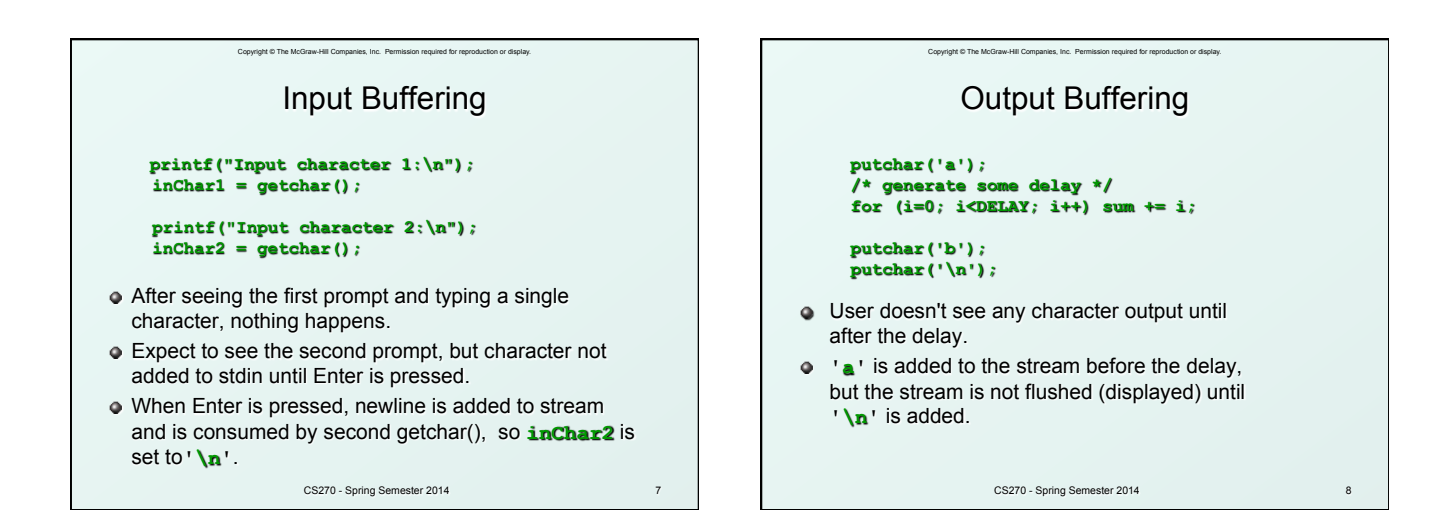

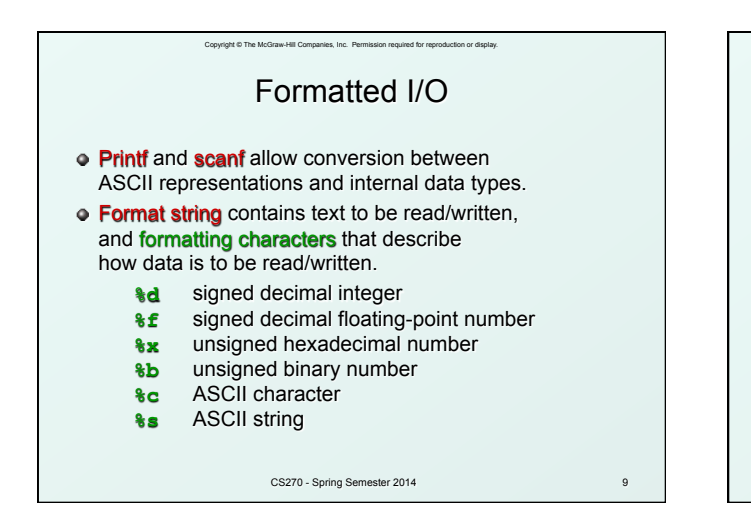

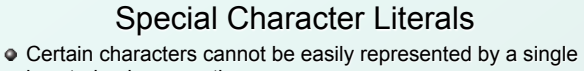

- keystroke, because they
	- correspond to whitespace (newline, tab, backspace, ...)
- $\blacksquare$  are delimiters for other literals (quote, double quote, ...)

 $\bullet$  These are represented by the following sequences:

Copyright © The McGraw-Hill Companies, Inc. Permission

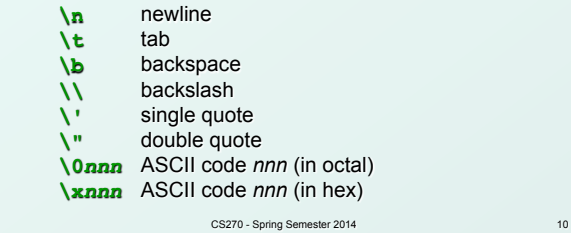

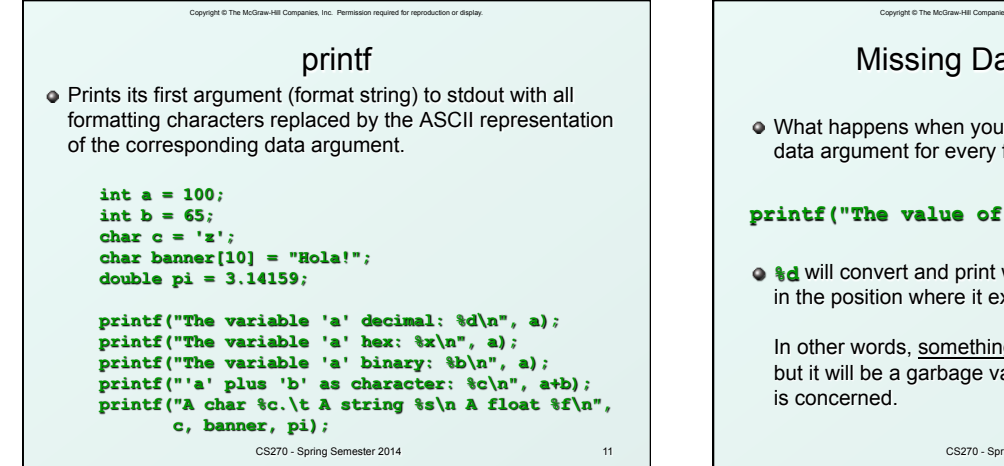

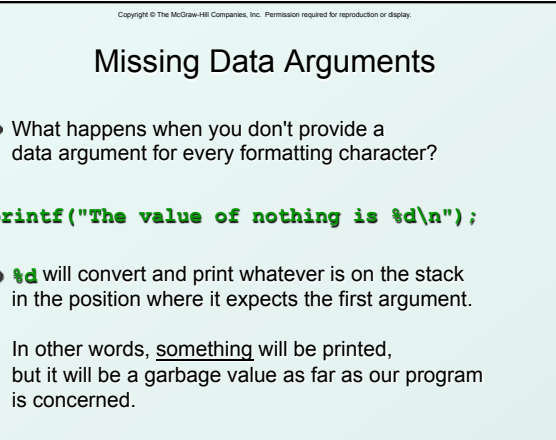

company of the Semester 2014 12

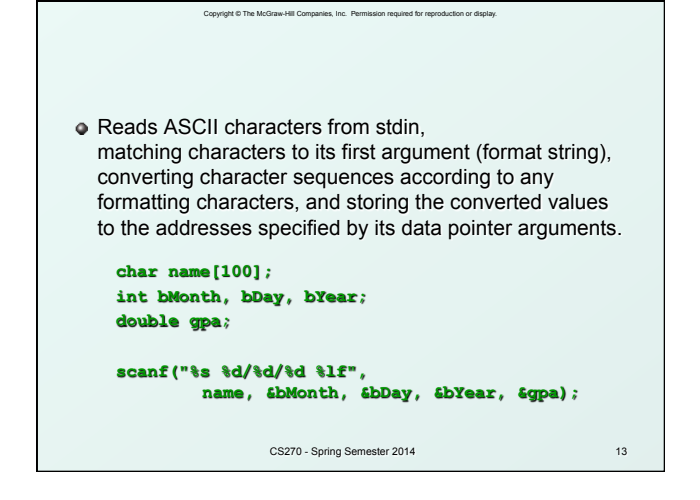

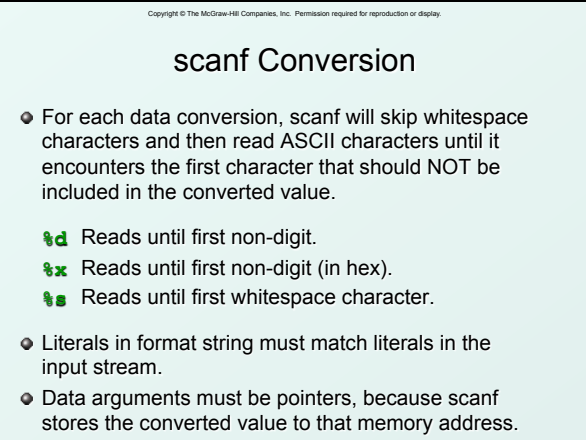

CS270 - Spring Semester 2014 14

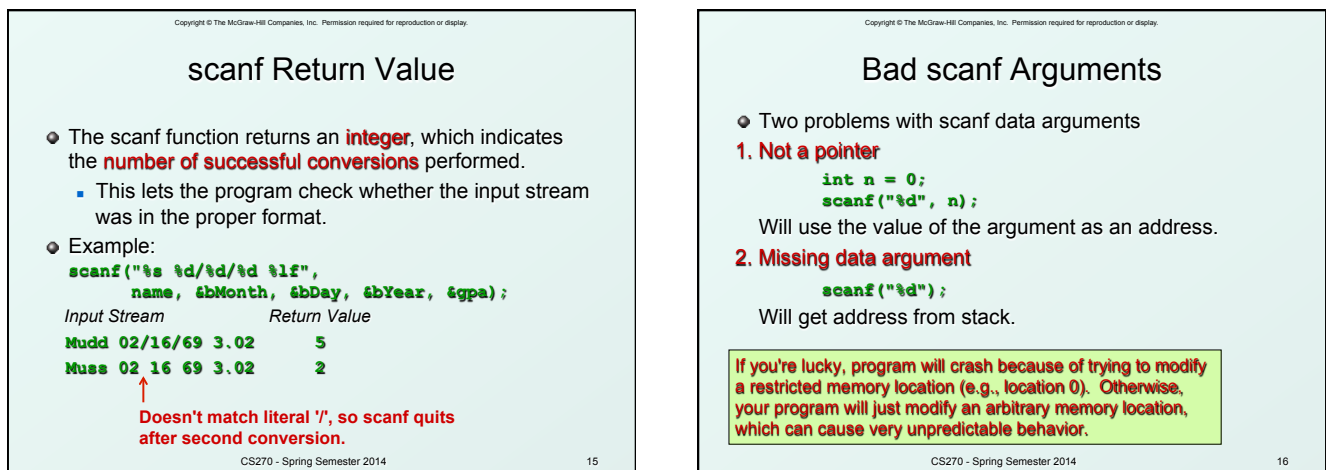

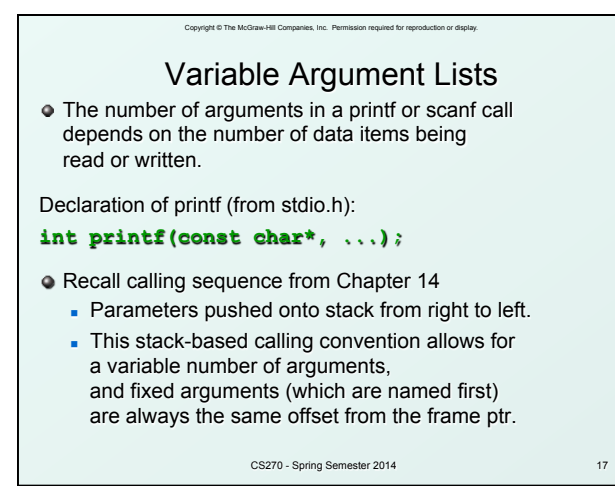

CS270 - Spring Semester 2014 18 and 2014 18 Allows us to process large amounts of data without having to type it in each time or read it all on the screen as it scrolls by. Each file is associated with a stream. - May be input stream or output stream (or both!). The type of a stream is a "file pointer", declared as: **FILE \*infile;**  § The **FILE** type is defined in <stdio.h>.

Copyright © The McGraw-Hill Companies, Inc. Permission required for reproduction or display.

File I/O

**•** For our purposes, a *file* is a sequence of ASCII characters stored on some device.

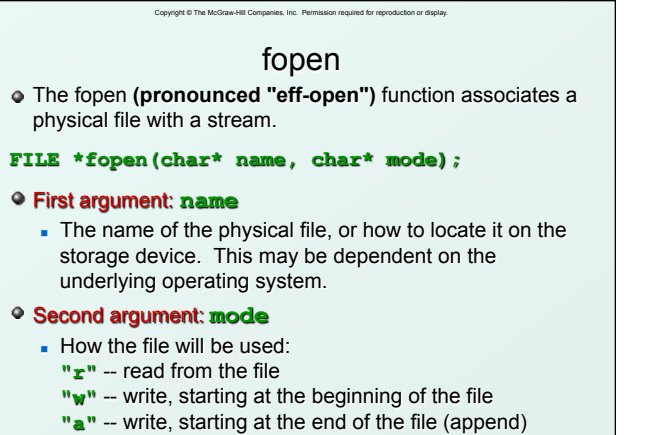

CS270 - Spring Semester 2014 19

```
CS270 - Spring Semester 2014 20
  using fscanf() and fprintf(), respectively. 
These are just like scanf() and printf(), 
  except an additional argument specifies a file pointer: 
     fprintf(outfile, "The answer is %d\n", x); 
 fscanf(infile, "%s %d/%d/%d %lf", 
 name, &bMonth, &bDay, &bYear, &gpa);
```
Copyright © The McGraw-Hill Companies, Inc. Permission required for rep

Once a file is opened, it can be read or written

fprintf and fscanf

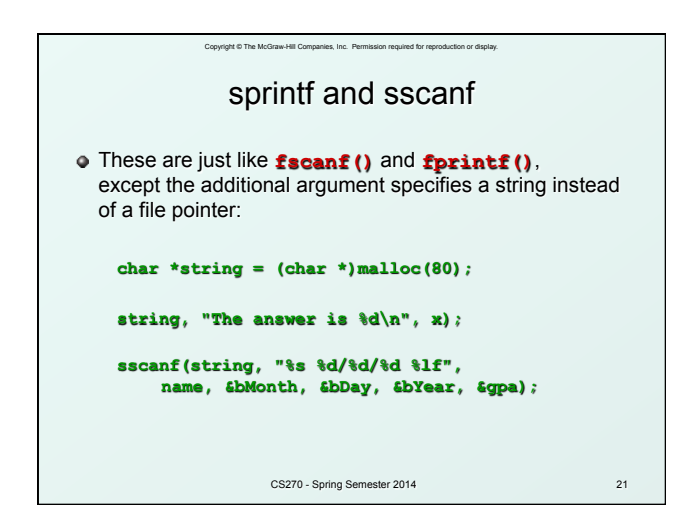